**Total No. of Questions : 8]**

**P7580 [Total No. of Pages : 4]** 

**SEAT No. :**

**[6180] - 95**

**T.E. (Electronics Engineering) (E & TC) Fundamentals of Java Programming** 49.93 1.422.23 or  $Q$  is a property of the following Java Complete the following Java Complete the following Java Complete the following Java code texting the approximation of the condition of the right indicate full mark

**(2019 Pattern) (Semester - I) (Elective - I) (304185 C)** r and allended<br>
019 Pattern (Sem<br>
to the candidates:<br>
nswer Q1 or Q2, Q3 or<br>
leat diagrams must be digures to the right indic

*Time : 2½ Hours] [Max. Marks : 70 Instructions to the candidates:*

- *1) Answer Q1 or Q2, Q3 or Q4, Q5, or Q6, Q7 or Q8.*
- *2) Neat diagrams must be drawn wherever necessary.*
- *3) Figures to the right indicate full marks.*
- *4) Assume suitable data, if necessary.*

**Q1)** a) Write a program to implement single inheritance in java. **[5]**

b) Complete the following Java code to display lower triangular matrix. [10]<br>
public class Lower Triangular<br>
{<br>
public static void main (String ) args) {<br>
int rows, cols;<br>
//Initialize matrix a **public class** LowerTriangular Example in the indicate full marks.<br>
adda, if necessary.<br>
a to implement single inheritance in java.<br>
Dilowing Java code to display lower triangul<br>
werTriangular<br>
oid main (String ) args) {<br>
x a<br>  $(36 \text{ mg})$  args) {<br>
x a<br>

**public static void** main (String[ ] args) {

int rows, cols;

{

//Initialize matrix a

**int** a  $[$   $]$  $[$   $]$  = {

$$
\{4, 5, 6\}
$$

{1, 2, 3},

{8, 6, 4},

//Calculates number of rows and columns present in given matrix mns present in given

rows  $=$  a. length;

 $\text{cols} = a[0].\text{length};$ 

if(rows  $!=$  cols) {

System.out.println("Matrix should be a square matrix");

}

**else {**

*P.T.O.*

14.23 Static 23.

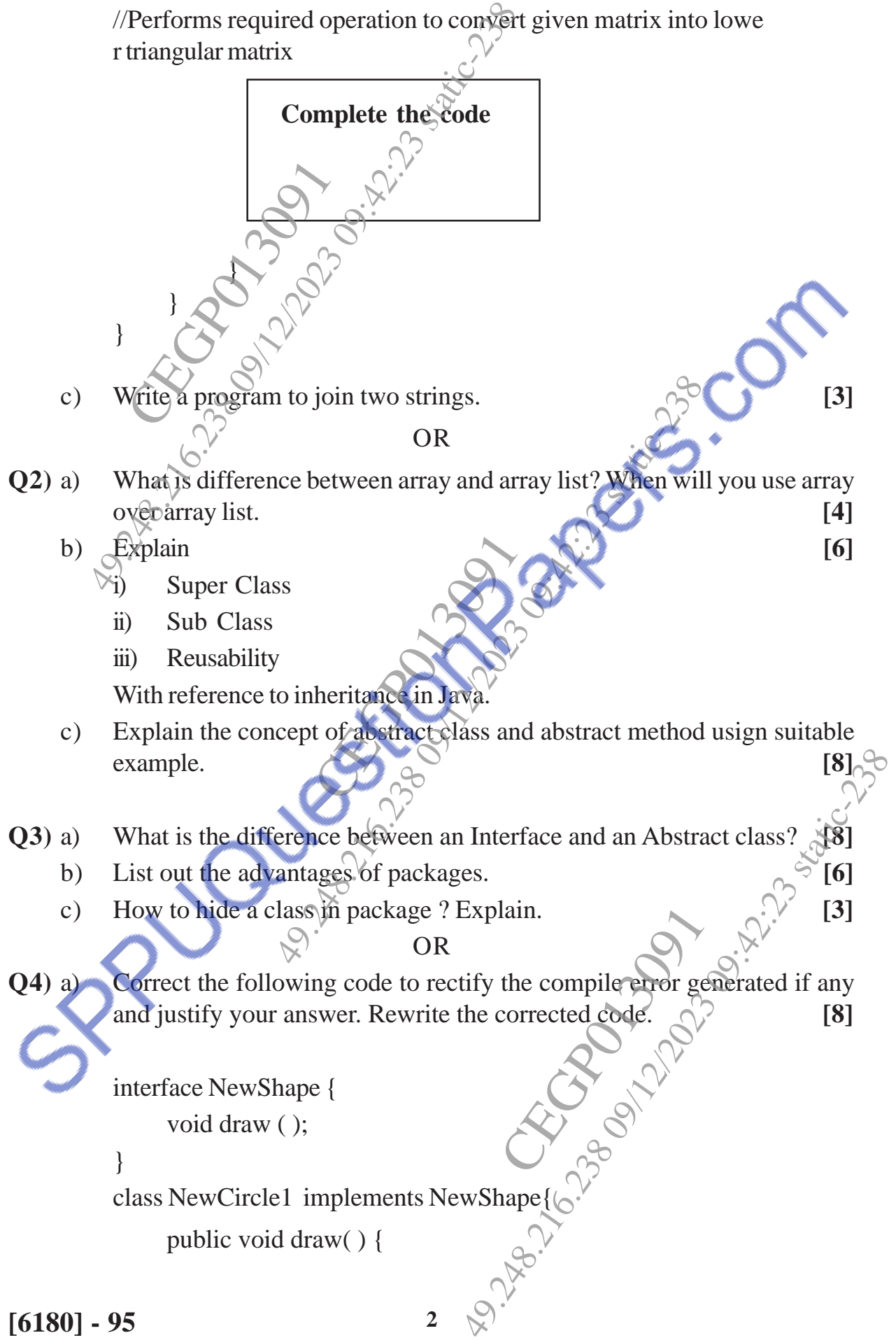

**[6180] - 95 3** System.out.println ("New Circlel drawn") } } class NewCircle2{ public void draw { System.out.println(New Circle2 drawn"); } } public class CastInterface { public static void main(String[ ] args) { // TODO Auto-generated method stub NewShape  $obj1 = new NewCircle1()$ ; NewShape  $obj2 = new NewCircle2$  ( ); obj1.draw( ); obj2.draw( ); } } b) List out Java API package. c) Which is the package by default imported in every Java program? Why? **[3] Q5)** a) Write a java code using bufferReader class to read name from the user. **[5]** Explain life cycle of an applet . **[6] [6]** c) What is a finally block? Where and how is it used? Give a suitable Write a java code using bufferReader class to read pame from the user.<br>
Explain life cycle of an applet. [5]<br>
What is a finally block? Where and how iscit used? Give a suitable<br>
example. [7] OR Product and the New C<br>pe obj1 = new New C<br>w();<br>w(); stInterface {<br>
ic void main(String[] args) {<br>
DDO Auto-generated method stub<br>
Shape obj1 = new NewCircle1 ();<br>
Shape obj2 = new NewCircle2 ();<br>
.draw();<br>
.draw();<br>
.draw();<br>
.draw();<br>
.draw();<br>
.draw();<br>
.draw();<br>
.draw() public void draw 49.248.216.238 09/12/2023 09:42:23 static-238 mported in every Java program? Why?<br>
ader class to read name from the user.<br>  $\begin{bmatrix}\n5\n\end{bmatrix}$ <br>
and how iscit used? Give a suitable<br>  $\begin{bmatrix}\n6\n\end{bmatrix}$ 

**Q6)** a) Explain the available thread states in a high-level. **[7]** b) What is the difference between throw and throws? What is the importance of finally block in exception handling? **[5]** c) Explain applet and differentiate between applet and application. **[6] Q7**) a) Explain the Graphics class in Java. List out and explain any three drawing methods from Graphics class. **[9]** b) Write a Java program using Swing to display "Welcome to Java". **[8]** OR **Q8**) a) List difference between swing and AWT in Java. **[5]** [5] b) Write a Java program using Swing to display "Hello World". **[8]** c) Explain the FileReader and File Writer class in Java. **[4]** m using Swing to disp<br>der and File Writer of between swing and AWT in Java.<br>
OR<br>
between swing and AWT in Java.<br>
Parader and File Writer class in Java.<br>
Reader and File Writer class in Java.<br>
A CONSILER Explain applet and diff Explain the available thread states in a hij<br>
What is the difference between thr<br>
importance of finally block in exception<br>
Explain applet and differentiate between<br>
Explain the Graphes class in Java. List of<br>
methods from CEGRO MODEL 49.21.26.2000 degrees of the control of the control of the control of the control of the control of the control of the control of the control of the control of the control of the control of the control of the control of th